## LICENCIATURA EM ENGENHARIA ELECTROTÉCNICA E DE COMPUTADORES ANÁLISE NUMÉRICA  $1^{\underline{a}}$  chamada 2002-01-08

## — Resolução da Parte Prática —

 $|1|$  (a) O valor aproximado de w é obtido a partir dos valores aproximados de x, y e z, por intermédio da expressão  $w = \sin(xy) + \frac{e^{-y}}{x}$  $\frac{-y}{z}$ . Ou seja,

$$
w = \sin(0.871 \times 2.5) + \frac{e^{-2.5}}{0.3} \simeq 1.0951
$$

O número de algarismos a apresentar no valor aproximado de  $w$  dependerá do majorante do erro absoluto que se ir´a obter em seguida.

O majorante do erro absoluto  $\varepsilon_w$  determina-se pela expressão

$$
\varepsilon_w \le \left| \frac{\partial w}{\partial x} \right|_{\text{max}} \cdot \varepsilon_x + \left| \frac{\partial w}{\partial y} \right|_{\text{max}} \cdot \varepsilon_y + \left| \frac{\partial w}{\partial z} \right|_{\text{max}} \cdot \varepsilon_z
$$

onde cada uma das maximizações é realizada no conjunto dos possíveis valores de  $x, y$  e  $z$ . O erro absoluto máximo em  $x$  é fornecido directamente do enunciado, tendo-se que

$$
\varepsilon_x = 2 \times 10^{-3}.
$$

No caso de y, e uma vez que todos os algarismos representados s˜ao exactos, garante-se um erro absoluto máximo de

$$
\varepsilon_y = 5 \times 10^{-2},
$$

ou seja, meia unidade da última casa representada.

No caso da variável  $z$ , o majorante do erro absoluto máximo obtém-se pela expressão  $\varepsilon_z = z \cdot \varepsilon_z'$ , ou seja

$$
\varepsilon_z = 0.3 \times 0.1 = 0.03.
$$

Pode já concluir-se que os valores possíveis de  $x, y \text{ e } z$  são

$$
x \in [0.869, 0.873],
$$
  

$$
y \in [2.45, 2.55],
$$
  

$$
z \in [0.37, 0.33].
$$

Derivando w parcialmente em x tem-se que  $\frac{\partial w}{\partial x} = y \cos(xy)$ . Facilmente se conclui que o produto  $xy$  está no intervalo [2.12905, 2.22615], que é um intervalo contido no  $2^{\circ}$  quadrante, onde a função cos é negativa e decrescente. Assim verifica-se que

$$
\left| \frac{\partial w}{\partial x} \right|_{\text{max}} = y_{\text{max}} \times [-\cos(x_{\text{max}} \cdot y_{\text{max}})] = 1.55
$$

Derivando agora em *y* obtém-se  $\frac{\partial w}{\partial y} = x \cos(xy) - \frac{e^{-y}}{z}$  $\frac{-y}{z}$ . Para os valores possíveis de x, y e z verifica-se que  $x \cos(xy)$  é negativo,  $\frac{e^{-y}}{z}$  é positivo e também que em valor absoluto a primeira destas expressões é sempre superior à segunda. Então verifica-se que

$$
\left| \frac{\partial w}{\partial y} \right|_{\text{max}} = \left| x \cos(xy) - \frac{e^{-y}}{z} \right|_{\text{max}} = \left( -x \cos(xy) + \frac{e^{-y}}{z} \right)_{\text{max}}
$$

$$
\leq -x \cos(xy)_{\text{max}} + \frac{e^{-y}}{z} \Big|_{\text{max}}
$$

$$
= -x_{\text{max}} \cos(x_{\text{max}} \cdot y_{\text{max}}) + \frac{e^{-y_{\text{min}}}}{z_{\text{min}}} = 0.852
$$

Derivando em z, obtém-se  $\frac{\partial w}{\partial z} = \frac{e^{-y}}{z^2}$  $rac{2}{z^2}$ . Assim,

$$
\left| \frac{\partial w}{\partial z} \right|_{\text{max}} = \frac{e^{-y}}{z^2} \Big|_{\text{max}} = \frac{e^{-y_{\text{min}}}}{z_{\text{min}}^2} = 1.18
$$

Finalmente, é possível determinar um majorante do erro absoluto em  $w$ :

$$
\varepsilon_w \le 1.55 \times 2 \times 10^{-3} + 0.852 \times 5 \times 10^{-2} + 1.18 \times 3 \times 10^{-2} = 0.081 \le 9 \times 10^{-2}
$$

Com base neste majorante, o valor aproximado de w representar-se-ia por  $1.10 \pm 9 \times 10^{-2}$ .

(b) Substituindo cada uma das variáveis pelo seu valor (exacto ou aproximado, conforme os casos) obtém-se o valor aproximado

$$
w=3.23
$$

que se representa apenas com os algarismos significativos pretendidos. Para que todos estes algarismos sejam, de facto, significativos, o erro absoluto máximo em  $w$  deverá ser  $\varepsilon_w \leq 5 \times 10^{-3}$ .

Como agora  $x e z s$ ão exactos verifica-se que

$$
\varepsilon_w \le \left| \frac{\partial w}{\partial y} \right|_{\max} \cdot \varepsilon_y
$$

ou ent˜ao, de uma forma aproximada

$$
\varepsilon_w \le \left| \frac{\partial w}{\partial y} \right| \cdot \varepsilon_y
$$

onde agora a derivada é calculada para os valores de  $x, y \text{ e } z$  dados, ou seja,

$$
\frac{\partial w}{\partial y} = x \cos(xy) - \frac{e^{-y}}{z} = \cos(1.5) - \frac{e^{-1.5}}{0.1} = -2.16.
$$

Para garantir a precisão desejada em  $w$  é bastará impor que

$$
\varepsilon_w \le \left| \frac{\partial w}{\partial y} \right| \varepsilon_y \le 5 \times 10^{-3}
$$

obtendo-se ent˜ao que

$$
\varepsilon_y \le \frac{5 \times 10^{-3}}{2.16} = 2.3 \times 10^{-3},
$$

o que resulta num erro máximo relativo em  $y$  de

$$
\varepsilon'_y = \frac{\varepsilon_y}{y} = \frac{2.3 \times 10^{-3}}{1.5} = 1.5 \times 10^{-3} = 0.15\%.
$$

 $|2 - \alpha|$  a) Uma forma relativamente imediata de determinar a localização dos zeros de f é definir as funções  $g(x) = \sin(x)$  e  $h(x) = 0.1(x + 1)^2$ , pois os zeros de f são as soluções da equação  $g(x) = h(x)$ , ou seja, as abcissas dos pontos de intersecção dos gráficos das funções g e h. Antes de esboçar o gráficos de  $q e h$ , uma análise simples permite concluir que os zeros de f estarão contidos no intervalo em que a função h toma valores não superiores a 1, pois a função sin(x) apenas toma valores entre −1 e 1 (notar também que h é não negativa). Ora este intervalo terá como limites

$$
x = -1 \pm \sqrt{10},
$$

ou seja, −4.16 e 2.16.

A partir dos gráficos das funções  $q \in h$ , que se mostram na figura,

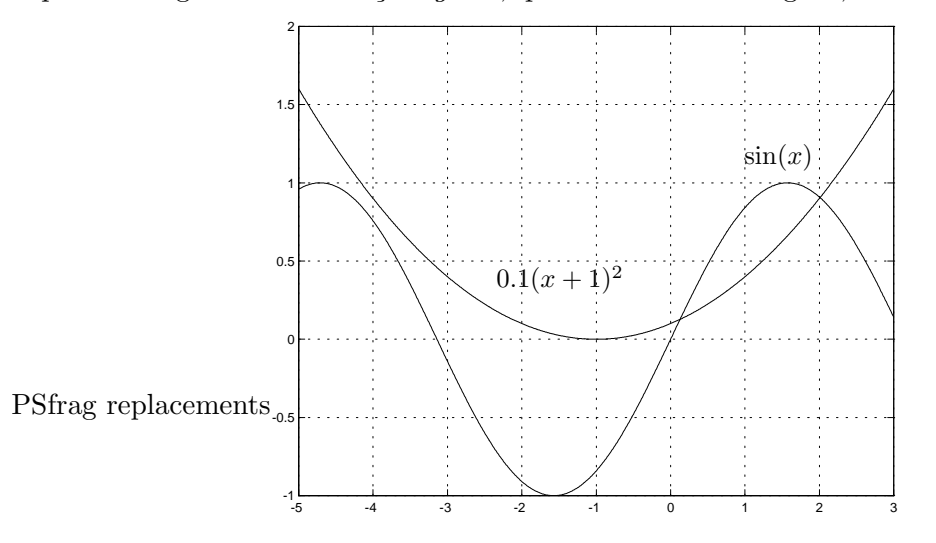

facilmente se conclui que a função f tem apenas 2 zeros, o primeiro, designado por  $s_1$ , situa-se entre  $0 e 1 e$ o segundo, designado por  $s_2$  situa-se muito próximo de 2.

Os gráficos de f e g devem ser analisados com algum cuidado pois próximo de  $-4$  as funções  $q e h$  tomam valores bastante próximos, sendo necessário verificar que não se cruzam.

A obtenção de intervalos de amplitude inferior a 0.3, cada um contendo um zero de  $f$  pode agora ser efectuada calculando valores de  $f$  próximo dos pontos onde se situam cada um dos zeros de forma a detectar trocas de sinal. Assim, tem-se que

$$
f(0) = \sin(0) - 0.1 = -0.1
$$
  

$$
f(0.3) = \sin(0.3) - 0.1 \times 1.3^{2} = 0.1265
$$

concluindo-se então que  $s_1 \in [0, 0.3]$  e, por outro lado,

$$
f(1.9) = \sin(1.9) - 0.1 \times 2.9^2 = 0.1053
$$

$$
f(2.2) = \sin(2.2) - 0.1 \times 3.2^2 = -0.2155
$$

e então  $s_2 \in [1.9, 2.2]$ .

(b) As condições estudadas que garantem a convergência do método de Newton exigem a consideração de um intervalo contendo o zero de  $f$ , no qual  $f'$  não se anule e  $f''$  não troque de sinal, e ainda que o ponto inicial  $x_0$  seja tal que  $f(x_0) \cdot f''(x_0) > 0$ .

O cálculo das derivadas de f resulta em

$$
f'(x) = \cos(x) - 0.2(x + 1)
$$
  

$$
f''(x) = -\sin(x) - 0.2
$$

Em seguida é feita uma análise da convergência do método de Newton para o intervalo  $I = [1.9, 2.2]$ , determinado na alínea anterior.

Uma vez que *I* está contido em  $\left[\frac{\pi}{2}\right]$  $(\frac{\pi}{2}, \pi]$ , conclui-se facilmente que  $f''$  é negativa em  $I$  e que a função  $cos(x)$  também é negativa em I. Logo, a função  $f'$  será sempre negativa em I. Estas conclusões permitem desde já afirmar que o método de Newton converge, desde que o valor  $x_0$  seja tal que  $f(x_0) < 0$ , de modo a que o produto  $f(x_0) \cdot f''(x_0)$  seja positivo. Para que tal aconteça bastará considerar  $x_0 = 2.2$  (como se viu na alínea anterior).

A expressão geral de recorrência do método de Newton,  $x_{k+1} = x_k - \frac{f(x_k)}{f'(x_k)}$  $\frac{f(x_k)}{f'(x_k)}$ , toma neste caso a forma

$$
x_{k+1} = x_k - \frac{\sin(x_k) - 0.1(x_k + 1)^2}{\cos(x_k) - 0.2(x_k + 1)}.
$$

Antes de iniciar a aplicação do método, é ainda necessário determinar as constantes  $m_1$  e  $M_2$ que permitem estimar majorantes para o erro de aproximação de acordo com a expressão

$$
\varepsilon_{k+1} = \frac{M_2}{2 \, m_1} \varepsilon_k^2
$$

onde  $\varepsilon_k$  é um majorante do erro em  $x_k$  e

$$
m_1 = \min_{x \in I} |f'(x)|
$$

$$
M_2 = \max_{x \in I} |f''(x)|
$$

Como já visto,  $f''$  e $f'$ são negativas em  $I$ logo  $\vert f'\vert$ é uma função crescente em $I$ pelo que

$$
m_1 = |f'(1.9)| = 0.90.
$$

Da expressão de  $f''$  facilmente se conclui tratar-se de uma função crescente em  $I$ , e que sendo negativa, como já visto, permite concluir que  $|f^{\prime\prime}|$ é decrescente em  $I.$  Então

$$
M_2 = |f'(1.9)| = 1.15.
$$

Uma que  $s_2 \in I$ , tem-se que  $\varepsilon_0 = 0.3$  será um majorante do erro de  $x_0$ .

Agora, falta apenas aplicar sucessivamente a expressão de recorrência para gerar a sucessão de aproximações  $x_k$  e em cada passo calcular também o majorante do erro  $\varepsilon_k$ , parando-se aplicação do método assim que se verificar que este majorante é não superior à precisão pretendida de  $5 \times 10^{-4}$ .

| $\boldsymbol{k}$ | $x_k$    | $\varepsilon_k$ | $f(x_k)$                                                                              | $f'(x_k)$  | $x_{k+1}$      | $\varepsilon_{k+1}$ |
|------------------|----------|-----------------|---------------------------------------------------------------------------------------|------------|----------------|---------------------|
|                  | 2.2      | 0.3             | $-0.21550$                                                                            | $-1.22850$ | $\pm 2.024580$ | 0.08004             |
|                  |          |                 | 2.024580   0.08004   $-0.01601$                                                       | $-1.04329$ | 2.009231       | 0.00352             |
|                  | 2.009231 |                 | $\mid 0.00352 \parallel -0.00013 \mid -1.02637 \mid 2.009105 \mid 6.8 \times 10^{-6}$ |            |                |                     |

Conclui-se assim que  $s_2 = 2.0091$  com todos os algarismos representados exactos.

3 — Utilizando o método dos mínimos quadrados, os coeficientes  $c_1$  e  $c_2$  da recta  $y = c_1 + c_2x$  que melhor aproxima um conjunto de pontos, são dados pela resolução do seguinte sistema:

$$
\begin{cases} c_1 \sum_{i=1}^n 1 + c_2 \sum_{i=1}^n x_i = \sum_{i=1}^n y_i \\ c_1 \sum_{i=1}^n x_i + c_2 \sum_{i=1}^n x_i^2 = \sum_{i=1}^n x_i y_i \end{cases}
$$

Considerando os 8 pontos dados, os somatórios tomam os seguintes valores:

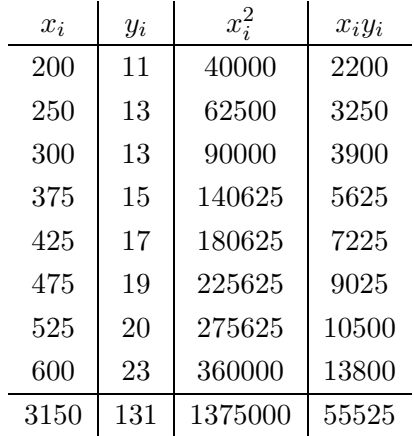

Pelo que se obtém o sistema:

$$
\begin{cases}\n8c_1 + 3150c_2 &= 131 \\
3150c_1 + 1375000c_2 &= 55525\n\end{cases}
$$

Para resolver este sistema pelo método da eliminação gaussiana com estratégia de pivotação total é preciso que o maior elemento, em valor absoluto, seja o elemento pivot. Neste caso isso significa que 1375000 terá que passar para a primeira linha e primeira coluna do sistema:

$$
\begin{cases}\n1375000 c_2 & +3150 c_1 = 55525 \\
3150 c_2 & +8 c_1 = 131\n\end{cases}
$$

Aplicando agora a eliminação gaussiana  $(m_{12} = -\frac{3150}{1375000})$ :

$$
\begin{cases}\n1375000 c_2 + 3150 c_1 &= 55525 \\
0.7386 c_1 &= 3.7973\n\end{cases}
$$
\n
$$
\begin{cases}\n1375000 c_2 + 3150 \times 4.8457 &= 55525 \\
c_1 &= 4.8457\n\end{cases}
$$
\n
$$
\begin{cases}\nc_2 &= 0.0293 \\
c_1 &= 4.8457\n\end{cases}
$$

A equação da recta será então:

$$
y = 4.8457x + 0.0293
$$

O que permite estimar para uma temperatura  $x = 400$  uma elongação  $y = 4.8457 \times 400 + 0.0293 =$ 16.558.

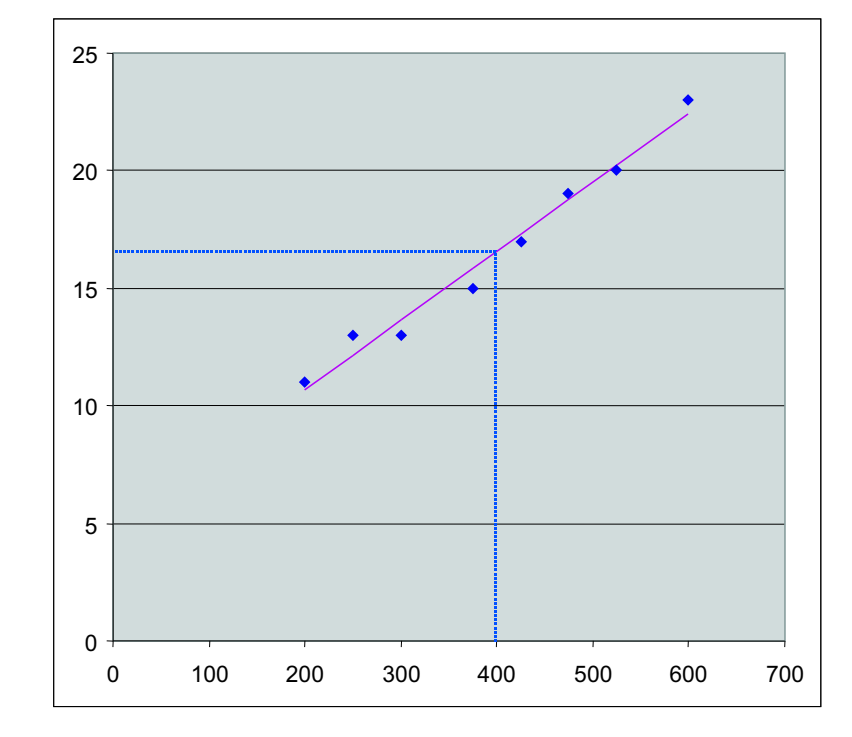

Na figura seguinte podem-se observar os pontos dados, a recta aproximante e a estimativa feita:

 $\left|4\right|$  — (a) Usando a regra dos trapézios um integral é calculado de forma aproximada pela fórmula:

$$
I = \frac{h}{2}(y_1 + 2 \times y_2 + 2 \times y_3 + 2 \times y_4 + 2 \times y_5 + y_6)
$$

Note-se que esta aproximação só é válida para pontos igualmente espaçados de um distância h. Neste problema  $h \in$  obviamente igual a 0.1.

O integral será então:

$$
I = \frac{0.1}{2}(1 + 2 \times 7 + 2 \times 4 + 2 \times 3 + 2 \times 5 + 2) = 2.05
$$

- (b) A expressão que permite estimar o erro de truncatura referente ao cálculo efectuado na alínea anterior depende de um majorante da segunda derivada da função a integrar. Ora isto só é possível quando existe uma expressão analítica da função a integrar. Neste problema a função é dada sob a forma de uma tabela (conjunto de pontos) pelo que não é possível fazer uma estimativa do erro de truncatura. A única possibilidade seria tentar encontrar uma função que passasse pelos pontos (interpolação) e usar essa função para estimativa do erro de truncatura. No entanto, como a própria construção da função interpoladora tem um erro não quantificável associado, somos conduzidos à mesma situação.
- (c) A regra dos trapézios calcula a área dos trapézios definidos pelos pontos dados e usa essa área como uma estimativa do integral. Qualquer cálculo com pontos não igualmente espaçados está fora de questão pelo que somos conduzidos a analisar a diferença entre o que calculamos na alínea a) e o que pretendemos nesta alínea. Do ponto de vista geométrico a diferença é a área representada a vermelho na figura seguinte:

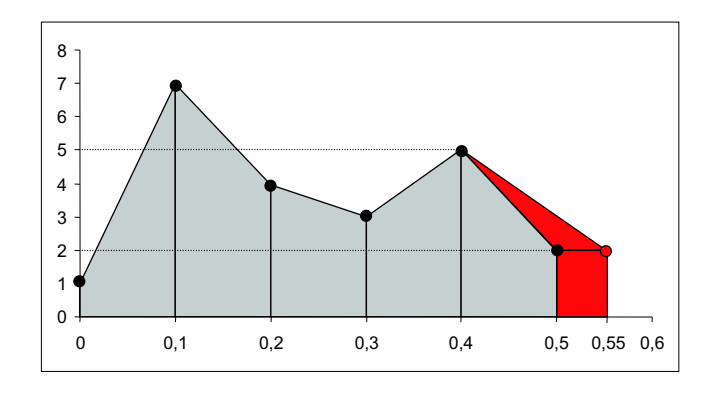

Teremos então que acrescentar ao resultado da alínea a) a área do rectângulo de base $0.05\,$ e altura 2 (0.05 × 2 = 0.1) e a área do triângulo:  $\frac{(5-2)\times 0.15}{2} - \frac{(5-2)\times 0.1}{2} = 0.075$ . O integral passará então a valer:

$$
2.05 + 0.1 + 0.075 = 2.225
$$

## FIM